## <span id="page-0-0"></span>Package: rappdirs (via r-universe)

September 18, 2024

Type Package

Title Application Directories: Determine Where to Save Data, Caches, and Logs

Version 0.3.3.9000

Description An easy way to determine which directories on the users computer you should use to save data, caches and logs. A port of Python's 'Appdirs' (<<https://github.com/ActiveState/appdirs>>) to R.

License MIT + file LICENSE

URL <https://rappdirs.r-lib.org>, <https://github.com/r-lib/rappdirs>

BugReports <https://github.com/r-lib/rappdirs/issues>

**Depends**  $R$  ( $>= 3.2$ )

**Suggests** covr, roxygen2, test that  $(>= 3.2.0)$ , with r

Config/Needs/website tidyverse/tidytemplate

Config/testthat/edition 3

Copyright Original python appdirs module copyright (c) 2010 ActiveState Software Inc. R port copyright Hadley Wickham, Posit, PBC. See file LICENSE for details.

Encoding UTF-8

Roxygen list(markdown = TRUE)

RoxygenNote 7.2.3

Repository https://r-lib.r-universe.dev

RemoteUrl https://github.com/r-lib/rappdirs

RemoteRef HEAD

RemoteSha 3e6b0c3f09ee6a515b8ef3270aa00ec14fb1f851

## <span id="page-1-0"></span>Contents

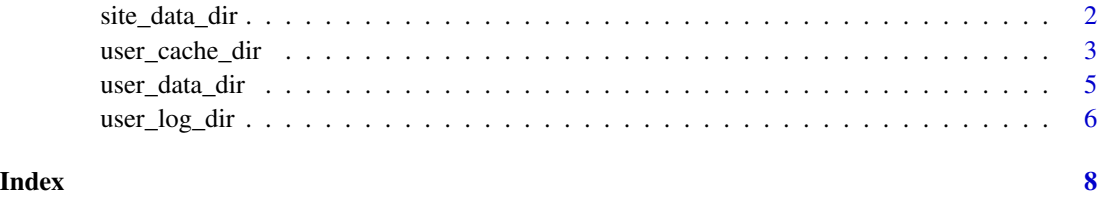

site\_data\_dir *Path to shared data/config directories*

## Description

site\_data\_dir returns full path to the user-shared data dir for this application. site\_config\_dir returns full path to the user-specific configuration directory for this application which returns the same path as site data directory in Windows and Mac but a different one for Unix. Typical usershared data directories are:

## Usage

```
site_data_dir(
  appname = NULL,appauthor = appname,version = NULL,
 multipath = FALSE,
 expand = TRUE,os = NULL
)
site_config_dir(
 appname = NULL,appauthor = appname,version = NULL,
 multipath = FALSE,
 expand = TRUE,os = NULL
)
```
## Arguments

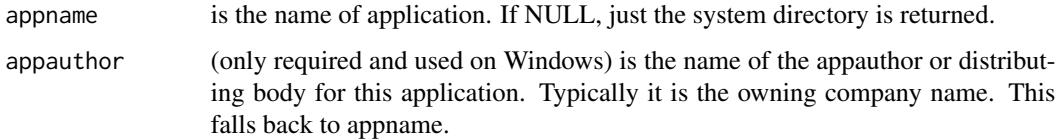

<span id="page-2-0"></span>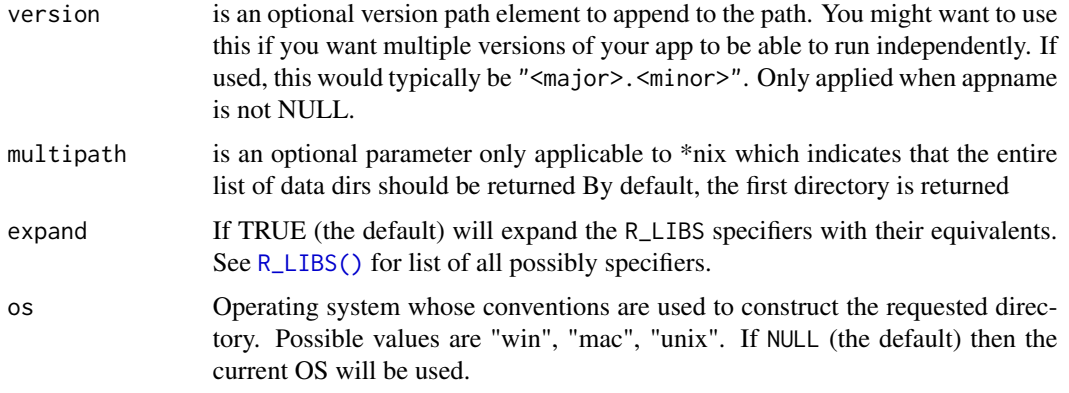

## **Details**

- Mac OS X: /Library/Application Support/<AppName>
- Unix: /usr/local/share:/usr/share/
- Win XP: C:\\Documents and Settings\\All Users\\Application Data\\<AppAuthor>\\<AppName>
- Vista: (Fail! C:\\ProgramData is a hidden *system* directory on Vista.)
- Win 7: C:\\ProgramData\\<AppAuthor>\\<AppName>. Hidden, but writeable on Win 7.

Unix also specifies a separate location for user-shared configuration data in \$XDG\_CONFIG\_DIRS.

• Unix: /etc/xdg/<AppName>, in \$XDG\_CONFIG\_HOME if defined

For Unix, this returns the first default. Set the multipath=TRUE to guarantee returning all directories.

#### Warning

Do not use this on Windows. See the note above for why.

user\_cache\_dir *Path to user cache directory*

#### Description

This functions uses R\_USER\_CACHE\_DIR if set. Otherwise, they follow platform conventions. Typical user cache directories are:

- Mac OS X: ~/Library/Caches/<AppName>
- Linux: ~/.cache/<AppName>
- Win XP: C:\\Documents and Settings\\<username>\\Local Settings\\Application Data\\<AppAuthor>\\<A
- Vista: C:\\Users\\<username>\\AppData\\Local\\<AppAuthor>\\<AppName>\\Cache

## Usage

```
user_cache_dir(
  appname = NULL,appauthor = appname,
 version = NULL,
 opinion = TRUE,
 expand = TRUE,os = NULL\mathcal{L}
```
#### Arguments

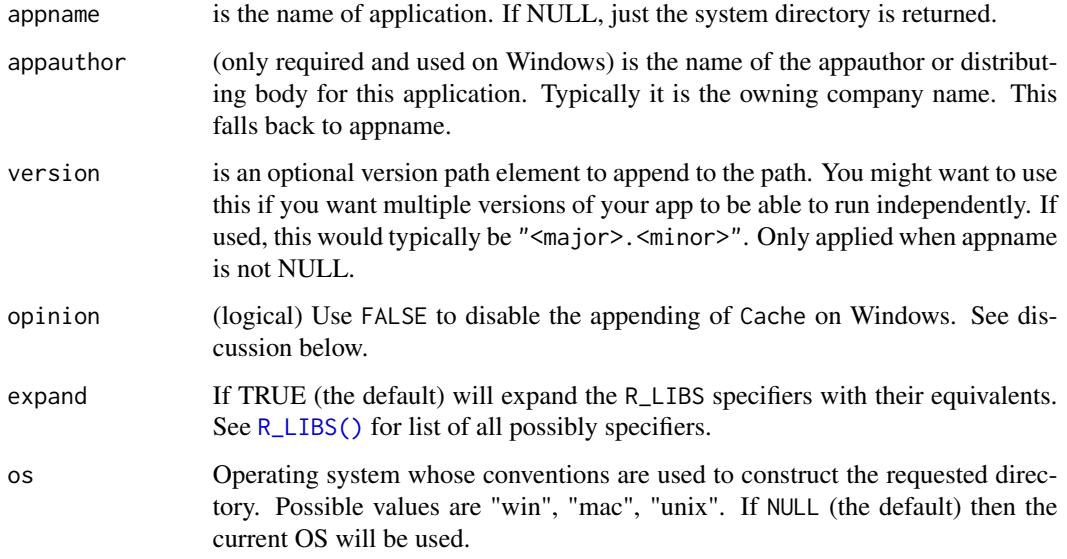

## Opinion

On Windows the only suggestion in the MSDN docs is that local settings go in the CSIDL\_LOCAL\_APPDATA directory. This is identical to the non-roaming app data dir (i.e. [user\\_data\\_dir\(\)](#page-4-1)). But apps typically put cache data somewhere *under* this directory so user\_cache\_dir() appends Cache to the CSIDL\_LOCAL\_APPDATA value, unless opinion = FALSE.

## See Also

[tempdir\(\)](#page-0-0) for a non-persistent temporary directory.

#### Examples

```
user_cache_dir("rappdirs")
```
<span id="page-3-0"></span>

<span id="page-4-1"></span><span id="page-4-0"></span>

#### Description

user\_data\_dir() returns path to the user-specific data directory and user\_config\_dir() returns full path to the user-specific configuration directory. These are the same on Windows and Mac but different on Linux.

These functions first use R\_USER\_DATA\_DIR and R\_USER\_CONFIG\_DIR if set. Otherwise, they follow platform conventions. Typical user config and data directories are:

- Mac OS X: ~/Library/Application Support/<AppName>
- Win XP (not roaming): C:\\Documents and Settings\\<username>\\Data\\<AppAuthor>\\<AppName>
- Win XP (roaming): C:\\Documents and Settings\\<username>\\Local Settings\\Data\\<AppAuthor>\\<AppN
- Win 7 (not roaming): C:\\Users\\<username>\\AppData\\Local\\<AppAuthor>\\<AppName>
- Win 7 (roaming): C:\\Users\\<username>\\AppData\\Roaming\\<AppAuthor>\\<AppName>

Only Linux makes the distinction between config and data:

- Data: ~/.local/share/<AppName>
- Config: ~/.config/<AppName>

#### Usage

```
user_data_dir(
  appname = NULL,appauthor = appname,version = NULL,
  roaming = FALSE,expand = TRUE,os = NULL
)
user_config_dir(
  appname = NULL,appauthor = appname,
  version = NULL,
  roaming = TRUE,
  expand = TRUE,os = NULL
)
```
## <span id="page-5-0"></span>Arguments

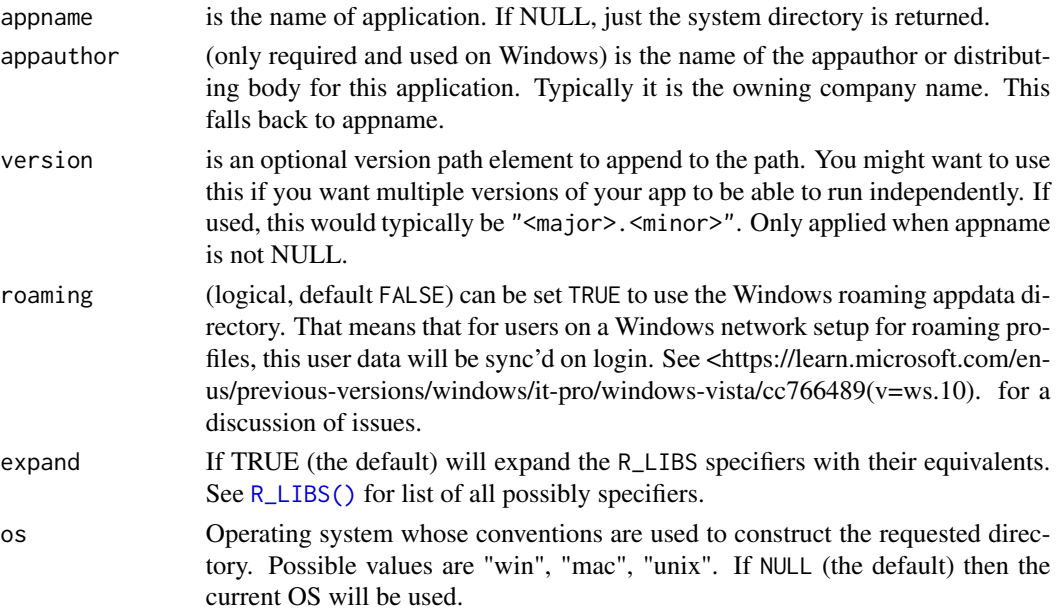

## Examples

user\_data\_dir("rappdirs")

```
user_config_dir("rappdirs", roaming = TRUE, os = "win")
user_config_dir("rappdirs", roaming = FALSE, os = "win")
user_config_dir("rappdirs", os = "unix")
user_config_dir("rappdirs", os = "mac")
user_config_dir("rappdirs", version = "%p-platform/%v")
```
user\_log\_dir *Path to user log directory*

#### Description

Typical user cache directories are:

## Usage

```
user_log_dir(
  appname = NULL,
  appauthor = appname,
 version = NULL,
 opinion = TRUE,
 expand = TRUE,os = NULL
)
```
## <span id="page-6-0"></span>user\_log\_dir 7

## Arguments

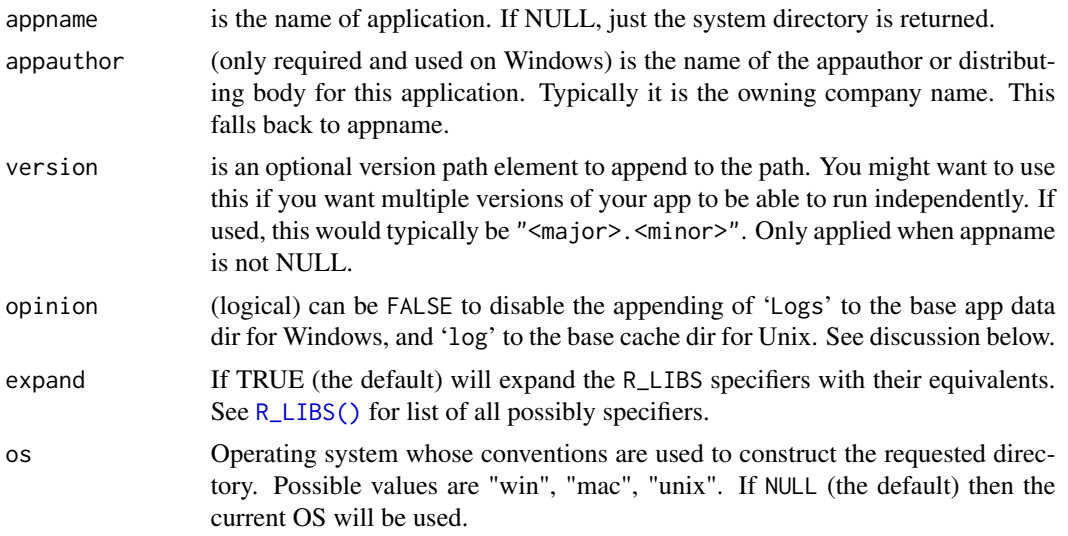

## Details

- Mac OS X: '~/Library/Logs/<AppName>'
- Unix: '~/.cache/<AppName>/log', or under \env\$XDG\_CACHE\_HOME if defined
- Win XP: 'C:\Documents and Settings\<username>\Local Settings\Application Data\<AppAuthor>\<AppNam
- Vista: 'C:\Users\<username>\AppData\Local\<AppAuthor>\<AppName>\Logs'

On Windows the only suggestion in the MSDN docs is that local settings go in the CSIDL\_LOCAL\_APPDATA directory.

## Opinion

This function appends 'Logs' to the CSIDL\_LOCAL\_APPDATA value for Windows and appends 'log' to the user cache dir for Unix. This can be disabled with the opinion = FALSE option.

#### Examples

user\_log\_dir()

# <span id="page-7-0"></span>Index

R\_LIBS(), *[3,](#page-2-0) [4](#page-3-0)*, *[6,](#page-5-0) [7](#page-6-0)*

site\_config\_dir *(*site\_data\_dir*)*, [2](#page-1-0) site\_data\_dir, [2](#page-1-0)

tempdir(), *[4](#page-3-0)*

```
user_cache_dir, 3
user_config_dir (user_data_dir), 5
user_data_dir, 5
user_data_dir(), 4
user_log_dir, 6
```